# **Photoshop Editor Download Free Fix**

Activating Adobe Photoshop is a basic process. First, you need to have a serial number for the software. This can usually be found online or in the documentation that comes with the software itself. Once you have the serial number, open the Adobe software and enter the serial number into the box. Once the software is loaded, you'll be prompted to enter a valid activation code. After being activated, you'll have a fully functional version of Adobe Photoshop on your computer. To make sure that everything is working properly, you'll need to look at the copyright information at the bottom of the screen. You should see the year of the software, the copyright holder name, and the company that created the software. You should also see the version number of the software. To check the version number, there is a version number box that is located on the main menu. This number should be the version that you have activated.

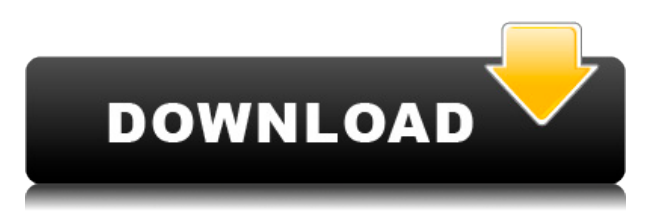

Photoshop Lightroom is "Photoshop free," built from the ground up. Speed, ease of use, powerful tools, and the ability to adapt to the way you work (or don't work) are all valued components of this photography application. And yet, after using it for over 30 years, I'm still learning new ways to work with Lightroom. Of course, the application is not a one-size-fits-all type of deal. Lightroom and Adobe Camera Raw are built for speed and provide powerful tools for sharpening, adjustments, retouching, and organizing images. While professional photographers with many years' experience are likely to adopt Lightroom fairly quickly, it's a challenge for beginners to get their creative heads around working with the application's many features. And this is precisely where Lightroom shines. The best way to manage your images is to create folders in the file structure. Here, you will likely put your RAW images into a folder named for your camera model; for example Camera A or Camera B. Remember to create and name subfolders within this structure. This structure will help you keep track of images and also offer a way to organize your work. If you need to switch from a folder containing the images you are currently working on, simply go back to the main window and click the button, "File > Open Previous." This is great news for photos lovers around the world. If you are considering switching, but worried that this blog review will scare you away, it is probably worth, first of all re-exploring Lightroom.

### **Photoshop 2021 (Version 22.4.1) Download free Activation 2023**

#### **Which software is best for photo editing?**

Adobe Photoshop is one of the best photo editing software. It is not only designed for photo editing but also has various other useful features such as filters, duplicate, and basic editing tools. **What software is needed for**

#### **graphic designing?**

Photoshop is not only one of the best graphic design software but it is also a powerful software in the Graphic Design industry. The Adobe Photoshop is one of the most sought-after software worldwide that is mainly used for the powerful tools. **What is the best category of graphic designing?**

Graphic designing is not only subjective but it is also relative. You should consider several factors such as audience, professionally, design and software in order to understand which category would be perfect for you.

#### **What are the functions of Adobe Photoshop?**

Adobe Photoshop is one of the most popular graphic designing software which allows users to customize and create their own websites and other digital designs. **What is the best tool for photo editing?**

You can use many tools to edit photos for better results. The best tools are also the most diverse ones and you can use Photoshop, GIMP, CorelDraw, viewnior, Pixlr, etc. If you are using a Mac, usually if you like different results on your photos, you need to be using different photo software. You need to choose a photo editing program that best suits what you think you want to do. There is no one photo editing program that will allow you to edit photos perfectly. You are going to have to learn some of the methods and tricks of each photo editing program. Whether it's Chrome, Firefox, Safari, Internet Explorer or just about any other web browser you may be using, any web browser that has some form or functionality to upload videos is good. There are so many of these programs that it's not like you need to buy the app itself. This is the whole point of building up good habits and knowing how to use a program that is most reliable. Here are the 12 best video sharing sites. e3d0a04c9c

## **Download Photoshop 2021 (Version 22.4.1)Serial Number [Win/Mac] 2022**

Adobe Photoshop and Adobe Lightroom have been industry standards for years. Lightroom is geared towards photographers and a more professional workload, so it has a less complex user interface. Photoshop is more targeted towards the amateur and professional who want the features of a professional editor tool. Adobe Lightroom is considered the industry standard in photo management software. It has most of the features of Photoshop, but it is geared towards non-professional photographers. It is easier to use and more intuitive. Adobe Photoshop Lightroom comes as a stand-alone app or as part of the Adobe Creative Cloud subscription. Photoshop Elements is a PCMag Editors' Choice for amateur photographers who do not want professional Photoshop features. Adobe Photoshop Lightroom is the industry standard in photo management software. It has most of the features of Photoshop, but it is geared towards non-professional photographers. It is easier to use and more intuitive. Adobe's Photoshop is the industry standard. Photoshop was originally created for professional graphics designers who create print ad campaigns and magazine layouts. It is also an Adobe Creative Cloud app and is included in the \$9.99/month subscription. Photoshop has been the industry standard for graphics designers for the better part of the last decade. The third-party plugins work with all versions of Photoshop, and if you have an older version, you will still see many of the same features that are available in newer versions. Photoshop CS6 or its various versions, are also backwards compatible with earlier versions.

photoshop editing download free photoshop elements 11 download free photoshop elements download free full version photoshop elements 2019 download free photoshop elements download free photoshop effects download free photoshop download 9.0 free eye candy 4000 free download photoshop instagram filters photoshop download free ico plugin for photoshop download free

These features will be available in the upcoming release of Photoshop (version 2019 for macOS) for creative professionals in the U.S., Canada, UK, New Zealand and Scandinavia, where availability will begin on January 2, 2020. New features will also be available in China and the rest of Asia in a future release. It is these new features, coupled with the brand's evolution of its product offering and the most popular features consumers use, which have further solidified Photoshop's position as the leading creative software solution on the market. There are so many cool new features that you can investigate further with our help. Photoshop is on track to be our best creative software, and we know you want the latest and greatest features. The Issue of 'With' and 'Without' is eliminated when it comes to layers. The new version of Photoshop introduces the 'with' functionality. Just drag a chosen layer and the new Photoshop Editor will fly out. The old version of Photoshop was cumbersome: You had to merge invisible layers and even then, some of the layers did not get moved. It takes a bit of experience to understand the new way of working. The old copy-paste was not as efficient. It was effective when needed, but there were a few shortcomings once you need to move objects. The new Photoshop works much faster. Photoshop, in the recent versions, is doing a great job to bring nearly every function to the vector editing world. It enables you to do everything like the old days, from retouching to creating new artwork by drawing. This vector editing tool has thousands of tutorials online that help the users to accomplish their tasks. It has featurerich set of tools and you can easily customize them as needed with the help of panels and preferences. When you open the preferences dialog box, you are asked to either show all panels or every one of them. You can click on the +/- icon to add/remove panels. In the panels, you can hide, resize and re-arrange any of the panels as you choose. You can also add new panels if you need to add more functionality.

"Automatic correction" has long been the Holy Grail of photography, and in the last few years, it's become almost commonplace for a photo editor to use machine learning to make a few adjustments to an image before the photographer ever sees it. But it remains a little bit of a challenge because you have to decide where to start. Typically, you have to start with something surrealistic, like enlargement, because, as a rule, photos that look good on Instagram tend to be the ones with a little bit of weirdness and deviation. Also, you have to know in

advance what you want to fix, so it adds another variable you have to consider. With the release of the new Exposure Correction feature, a new Photoshop feature, Adobe is getting machine learning very close to the end goal for providing a more tailored solution. Another major benefit is that the "correctness" of the fix for an image, or the "correctness" that a machine would detect, is defined by a pre-built database of "normalities" for a certain type of image. For example, a portrait image with a teen boy's facial features but a baby's skin would look rather unnatural, even though the photo was otherwise in good condition. So with Exposure Correction, you pick something like "large faces" or "skin tones" as the categories; you pick a photo in the database of those choices, and the machine's algorithm knows what to do next. How well does it work? The results seem to be significantly better than just cropping images with the polaroid tool (as famous, and infamous, Instagram influencers have done for ages). Adobe is planning to roll out more enhancements—especially in AI—to the product over the coming year, so stay tuned.

<https://zeno.fm/radio/acemoglu-laibson-list-macroeconomics-pdf-download> <https://zeno.fm/radio/corel-draw-x7-serial-number-and-activation-code-list> <https://zeno.fm/radio/waves-one-knob-crack-mac> <https://zeno.fm/radio/wasteland-survival-cheat-engine-inf-durability> <https://zeno.fm/radio/fifa-13-iso-wbfs>

The brand new Design Mini workflow gives designers a simpler way to create page layouts with a more web-like experience. Design Mini gives them half the number of step on the way to sharing their layouts into a live site. With a feature set that has no equivalent rival in the industry, Photoshop is at the top of its game. Once you master the system, you'll have access to the widest selection of creative tools in the world, in hundreds of locations across dozens of categories, all brought to you by Adobe engineers and a team of industry experts. Adobe DICOM to Photoshop DNG Converter is a workflow for moving DICOM (Digital Imaging and Communication in Medicine) to support DNG (Digital Negative) files. This workflow is used in Photoshop CC and is available to customers after update to Photoshop CS6 and later. What's the least number of tweaks required to be able to create this image in the browser? With just a few tweaks, you can take high-quality images from your camera to your digital darkroom in a matter of minutes. To help preserve your image files, we now have a default save option for your most commonly edited images. Photoshop CS5 and earlier users can access it by choosing File > Save As for your \*\*PSD, PSB, ARW and Universal Document (\*.psd) files. For final output, we've added the ability to save in a lossless format, which uses no file space for quality. As part of the upcoming release of Photoshop Creative Suite 6 (CS6), new editing and publishing options will offer a more intuitive workflow. To best support this workflow, we are updating the UI to make it quicker and easier to create, share and work on Photoshop projects.

Another exciting change is that Photoshop on the web will no longer be supported on Windows 7 platform. Photoshop on the web will still work on Windows XP and Windows 8.1 once they reach their end of life. While Elements is a great entry-level photo editing app, Photoshop costs hundreds of dollars more. There is a reason why Photoshop is still the standard in the industry, and that should be a reminder to keep using it. Photoshop for Sketchbook Pro is available as a stand-alone or as part of Sketchbook Pro. The software can be purchased via the Mac App Store on both macOS and iPadOS. With this application, you can open and work with Sketchbook Pro files in Photoshop, as well as edit selected layers and add new layers. It's also possible to use several different types of layers in Photoshop, making it possible to easily move, copy, and manipulate objects on one layer as well as on several layers at once. The core of Photoshop is incredibly powerful, but it's even more so on a site like eCorner, where users can learn how to use the software to create amazing outputs with just a few clicks. Today, the site offers Photoshop tutorials on various topics, ranging from the basics to more advanced techniques. Photoshop CS6 is the industry standard for photo editing. The same tools that photographers use to edit images are now available to everyone who wants to create and share their own images. With Photoshop, you can easily create, edit, enhance, and share your photos and videos — all from anywhere on your device.